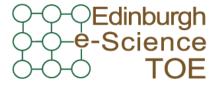

Training Outreach and Education

http://www.nesc.ac.uk/training

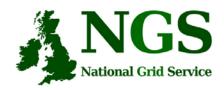

http://www.ngs.ac.uk

# Introduction to The Storage Resource Broker

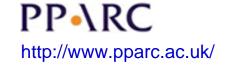

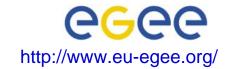

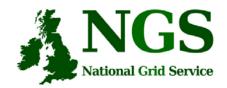

# Policy for re-use

- This presentation can be re-used for academic purposes.
- However if you do so then please let <u>training-support@nesc.ac.uk</u> know. We need to gather statistics of re-use: no. of events, number of people trained. Thank you!!

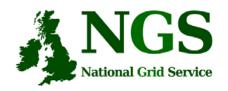

# Acknowledgements

• This tutorial selects slides from several sources, specifically from talks given by Wayne Schroeder (SDSC) and Peter Berrisford (RAL)

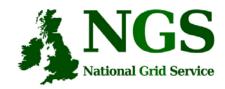

# Goal

- Introduce use of the SRB for distributed file management on the NGS
  - This is the focus of the practical that follows
- To explore further:
  - http://www.sdsc.edu/srb/ and
    http://datacentral.sdsc.edu/user\_guide.html
  - For a full SRB tutorial, at NIEES last January, see:
    <a href="http://www.niees.ac.uk/events/srb2006">http://www.niees.ac.uk/events/srb2006</a>

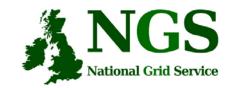

## What is SRB?

- Storage Resource Broker (SRB) is a software product developed by the San Diego Supercomputing Centre (SDSC).
- Allows users to access files and database objects across a distributed environment.
- Actual physical location and way the data is stored is abstracted from the user
- Allows the user to add user defined metadata describing the scientific content of the information

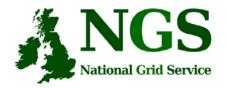

## What is SRB?

The SRB is an integrated solution which includes:

- a logical namespace,
- interfaces to a wide variety of storage systems,
- high performance data movement (including parallel I/O),
- fault-tolerance and fail-over,
- WAN-aware performance enhancements (bulk operations),
- storage-system-aware performance enhancements ('containers' to aggregate files),
- metadata ingestion and queries (a MetaData Catalog (MCAT)),
- user accounts, groups, access control, audit trails, GUI administration tool
- data management features, replication
- user tools (including a Windows GUI tool (inQ), a set of SRB Unix commands, and Web (mySRB)), and APIs (including C, C++, Java, and Python).

SRB Scales Well (many millions of files, terabytes)

Supports Multiple Administrative Domains / MCATs (srbZones)

And includes SDSC Matrix: SRB-based data grid workflow management system to create, access and manage workflow process pipelines.

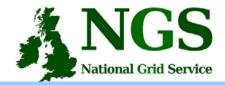

# **SRB Scalability**

#### Storage Resource Broker (SRB)

Data brokered by SDSC instances of SRB\*\*

As of 7/24/2003 As of 9/12/2003 As of 10/01/2003 As of 11/14/2003 Data\_size (in Data\_size (in Data size (in Data size (in Count Count (files) Project Instance Count (files) Users Count (files) Users Users Users GB) GB) GB) GB) (files) **NPACI** 6,050.00 2,317,368 367 8,350.00 2,903,386 372 8,570.00 2,946,526 375 8,822.00 2,995,432 377 Digsky 46,100.00 5,719,025 68 46,100.00 5,719,025 68 46,100.00 5,719,025 68 42,786.00 6,076,982 69 DigEmbryo 720.00 45,365 23 720.00 45,365 23 720.00 45,365 23 720.00 45,365 23 27 28 28 28 HyperLter 215.00 5,097 215.00 5,097 215.00 5,097 215.00 5,097 142 158 7.830.00 59.983 158 60.001 Hayden 7.078.00 59.399 7.130.00 59,781 7.835.00 168 316 342 352 Portal 968.00 27.250 1,133.00 31.717 339 1.141.00 32.396 1.244.00 34.094 SLAC 1.790.00 254.974 43 1.790.00 254.974 43 1.790.00 254.974 43 294.149 43 2.108.00 NARA/Collection 52.80 79.195 51 79.112 55 55 82.031 56 53.10 53.90 79.118 67.00 15.809 23 23 23 26 NSDL/SIO Exp 232.00 315.00 27,170 418.00 39.253 603.00 87.191 TRA 90.60 2,385 25 92.00 2,378 26 92.00 2,387 26 92.00 2,387 26 LDAS/SALK 498.00 9,858 60 737.00 12,898 66 767.00 12,906 66 824.00 13,016 66 BIRN 121.00 237,283 138 273.00 675,531 145 382.00 2,048,132 156 389.00 1,084,749 167 AfCS 95.30 18,762 20 99.00 19,714 20 102.00 20,260 20 107.00 21,295 21 **UCSDLib** 1,084.00 138,415 29 1,085.00 138,421 29 1,085.00 138,421 29 1,085.00 138,421 29 NSDL/CI 278.00 993,886 113 2,596,090 114 2,596,090 114 2,948,903 114 379.00 379.00 465.00 SCEC 12.60 18.660 38 7.561.00 1,249,144 39 9.680.00 1,561,396 40 12.274.00 1,721,241 43 TeraGrid 623.00 36,508 1,978 1,664.00 47,644 1,942 1,745.00 49,106 2,073 10,603.00 433,938 2,229 **TOTAL** 66.008.30 9.979.239 3.461 77.696.10 13.867.447 3,490 81.069.90 15.610.435 3.639 90.239.00 16.044.292 3.837 9.97 million 3 thousand 66 TB 77 TB 13.9 million 3 thousand 81 TB 15.6 million thousan 90 TB 16 million 3 thousand

Does not cover databases; covers only files stored in file systems and archival storage systems

cover shadow-

<sup>\*\*</sup> Does not cover data brokered by SRB spaces administered outside SDSC.

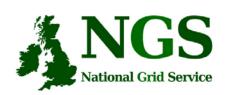

# Storage Resource Broker

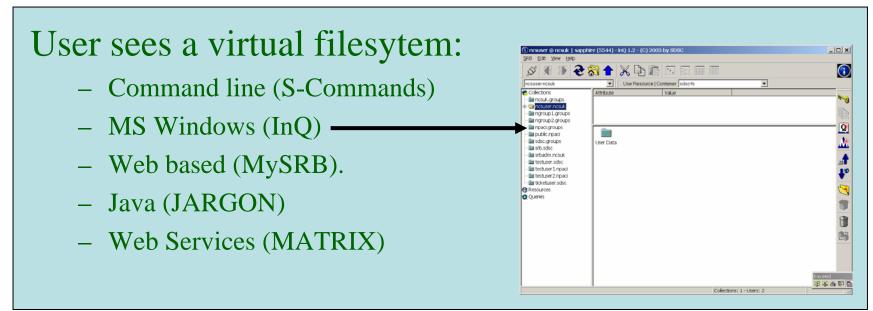

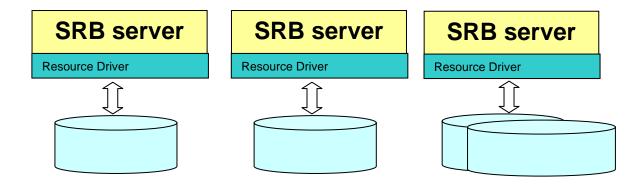

Filesystems in different administrative domains

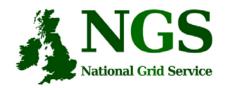

#### **How SRB Works**

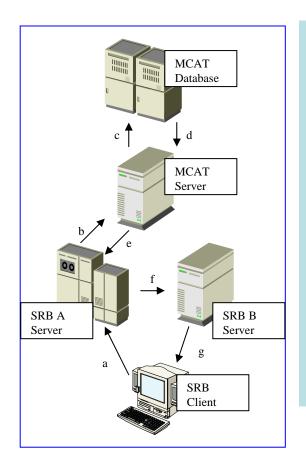

- 4 major components:
  - The Metadata Catalogue (MCAT)
  - The MCAT-EnabledSRB Server
  - The SRB Storage Server
  - The SRB Client

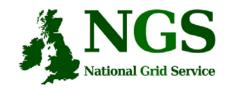

# **SRB** on the NGS

- SRB provides NGS users with
  - a virtual filesystem
  - Accessible from all core nodes and from the "UI" / desktop
  - (will provide) redundancy mirrored catalogue server
  - Replica files
  - Support for application metadata associated with files
  - fuller metadata support from the "R-commands"

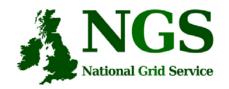

#### **Practical Overview**

- Use of the Scommands
  - Commands for unix based access to srb
  - Strong analogy to unix file commands
- Accessing files from multiple (two) sites